# **APLIKASI UNTUK MENONAKTIFKAN KOMPUTER DARI JARAK JAUH MELALUI SMS DENGAN MEMANFAATKAN PHP DAN MYSQL**

#### **SKRIPSI**

### **Diajukan Untuk Melengkapi Salah Satu Syarat Memproleh gelar sarjana komputer**

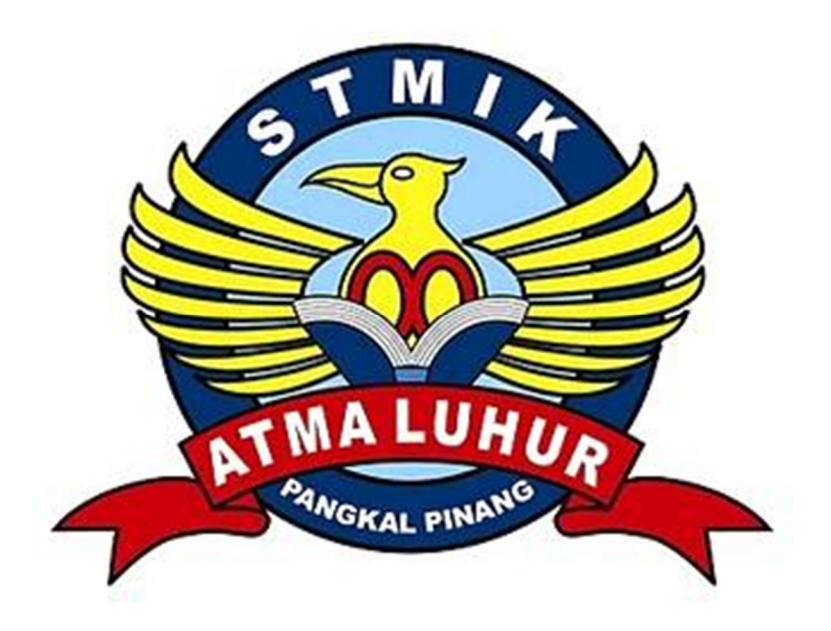

oleh : Iwan Virgiawan 1011500161

# **PROGRAM STUDI TEKNIK INFORMATIKA SEKOLAH TINGGI MANAJEMEN INFORMATIKA DAN KOMPUTER ATMALUHUR PANGKALPINANG 2013**

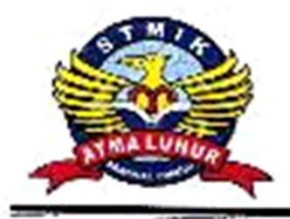

STMIK ATMA LUHUR PANGKALPINANG Jln. Jend. Sudirman - Selindung Lama Pangkalpinang Propinsi Kepulauan Bangka Belitung

# **BIODATA PENULIS SKRIPSI**

Pendadaran/lulus Tanggal: 16 Maret 2013 Wisuda Tanggal ÷.

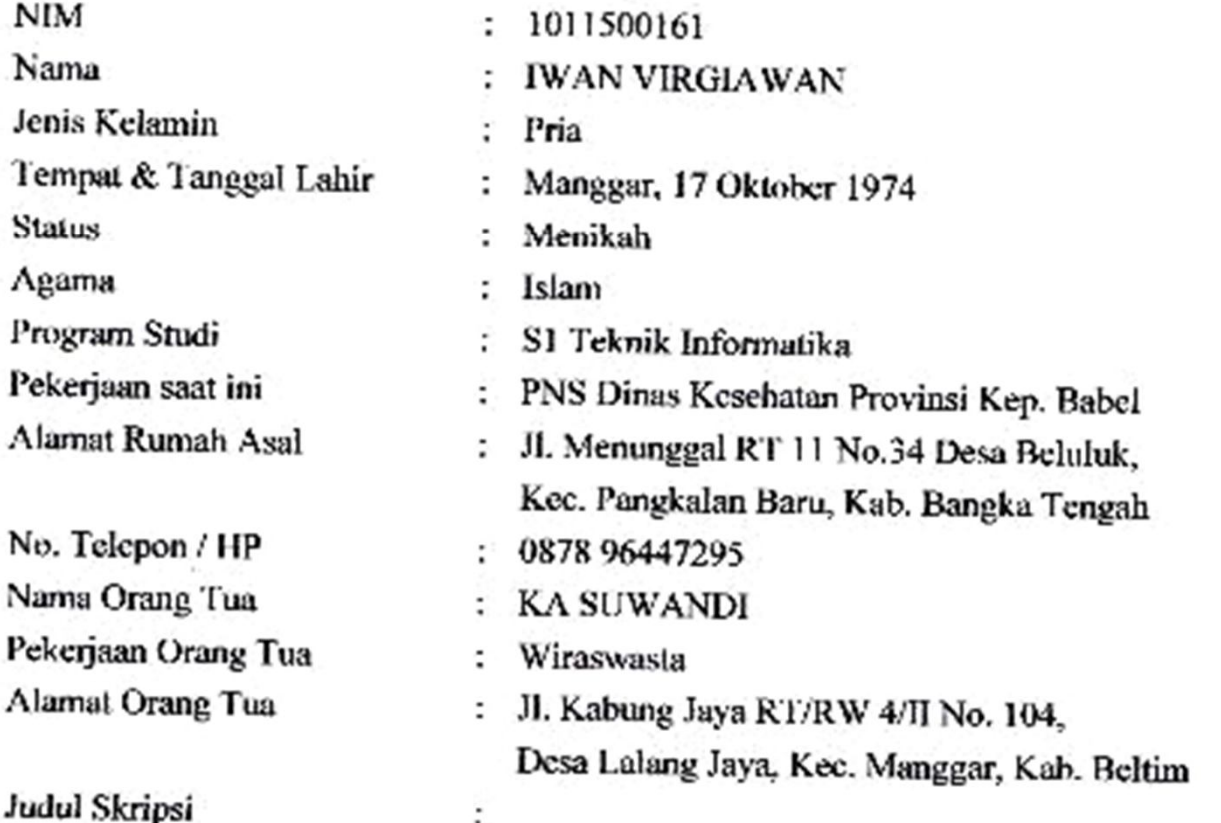

# APLIKASI UNTUK MENONAKTIFKAN KOMPUTER DARI JARAK JAUH MELALUI SMS DENGAN MEMANFAATKAN PHP DAN MYSQL

Dosen Pembimbing

: YURINDRA, MT

Pangkalpinang, Maret 2013 Penfil (AWAN

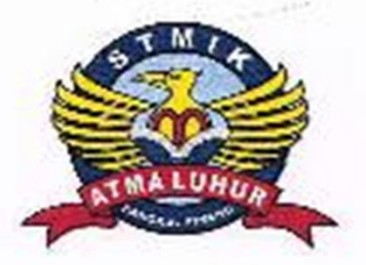

# **LEMBAR PERNYATAAN**

Yang bertanda tangan di bawah ini:

**NIM**  $: 1011500161$ Nama : IWAN VIRGIAWAN **Judul SKRIPSI** : APLIKASI UNTUK MENONAKTIFKAN KOMPUTER DARI JARAK JAUH MELALUI SMS DENGAN MEMANFAATKAN PHP DAN MYSQL

Menyatakan bahwa Laporan Tugas Akhir saya adalah hasil karya sendiri dan bukan plagiat. Apabila ternyata ditemukan didalam Laporan Tugas Akhir saya terdapat unsur plagiat, maka saya siap untuk mendapatkan sanksi akademik yang terkait dengan hal tersebut.

Pangkalpinang, Marct 2013 444505 (IWAN VIRG AWAN)

I

# **LEMBAR PENGESAHAN SKRIPSI**

# APLIKASI UNTUK MENONAKTIFKAN KOMPUTER DARI JARAK JAUH MELALUI SMS DENGAN MEMANFAATKAN PHP DAN MYSQL

Yang dipersiapkan dan disusun olch

Iwan Virgiawan 1011500161

Telah dipertahankan di depan Dewan Penguji Pada Tanggal 16 Maret 2013

**Susunan Dewa** Penguii Anggota

Tri Ari Cahyeno, M.Kom

NIDN. 0613018201

**Dosen Pembimbing** 

Yurindra, MT NIDN, 04 290574 02

Ketua

**Ellya Helmud, M.Kom** NIDN. 02 010279 01

Kaprodi Teknik Informatika

**Sujono, M.Kom** NIDN. 02 110377 02

Skripsi ini telah diterima dan sebagai salah satu persyaratan Untuk memperoleh gelar Sarjana Komputer Tanggal 16 Maret 2013

**ATMA LUHUR** 

KETUA STMIK ATMA LUHUR PANGKALPINANG

Dr. Moedjiono, M.Sc

#### **KATA PENGANTAR**

Puji syukur Alhamdulillah kehadirat Allah SWT yang telah melimpahkan segala rahmat dan karunia-Nya, sehingga penulis dapat menyelesaikan tugas akhir atau laporan skripsi ini yang merupakan salah satu persyaratan untuk menyelesaikan program studi strata satu (S1) pada Jurusan Teknik Informatika STMIK ATMALUHUR.

Penulis menyadari bahwa laporan skripsi ini masih jauh dari sempurna, karena itu kritik dan saran akan senantiasa penulis terima dengan senang hati.

Dengan segala keterbatasan, penulis menyadari pula bahwa laporan skripsi ini takkan terwujud tanpa bantuan, bimbingan dan dorongan dari berbagai pihak. Untuk itu dengan segala kerendahan hati, penulis menyampaikan ucapan terima kasih kepada :

- 1. Allah SWT yang telah menciptakan dan memberikan kehidupan di dunia.
- 2. Bapak Drs. Djaetun HS yang telah mendirikan Atma Luhur.
- 3. Bapak Dr. Moedjiono, M.Sc, selaku Ketua STMIK Atma Luhur.
- 4. Bapak Sujono, M.Kom, selaku Kaprodi Teknik Informatika.
- 5. Bapak Yurindra, MT, selaku Dosen Pembimbing.
- 6. Bapak dan Ibu tercinta yang telah mendukung penulis baik spirit maupun materi

Semoga Allah SWT membalas kebaikan dan selalu mencurahkan hidayah serta taufik-Nya. Amin.

Pangkalpinang, Maret 2013

Penulis

#### **ABSTRACT**

Science, and information technology is advancing and growing rapidly. Mobile telecommunications is one of the effects of advances in information communication is perceived by the public. Use of cell phones as if it was embedded in the daily life of the community, although its use just to send or receive SMS (Short Message Service).

Currently, the use of SMS among mobile phone is not only done, but could have been implemented in order to connect to a computer (PC) or laptop (SMS Gateway). Imagine, the phone can function as a remote computer and all done remotely just by sending sms and utilizing MySQL database and create programs based on PHP.

Based on this, to provide facilities for the community or anyone who is required to work with high mobility and regular work with a laptop or computer, but one day they forgot to turn off their computers at the office or at home, while at the same time they are outside town or away from the computer / laptop. So with the SMS Gateway application Remote Shutdown Computers, they can anytime and anywhere off the computer them remotely, simply by sending an SMS (mobile phone while they are still affordable by the signal). This, in addition to providing easy, fast and effective time also cost required is relatively inexpensive (only sms rates apply each provider).

#### **ABSTRAKSI**

Ilmu pengetahuan, teknologi dan informasi semakin maju dan berkembang pesat. Telekomunikasi seluler adalah salah satu dampak dari kemajuan bidang komunikasi informasi yang sangat dirasakan oleh masyarakat. Pemanfaatan telepon seluler atau handphone seakan-akan sudah menyatu dalam kehidupan masyarakat sehari-hari, walaupun penggunaannya hanya sekedar untuk berkirim atau menerima SMS (Short Message Service).

Saat ini, pemakaian SMS tidak hanya dilakukan antar handphone saja, tetapi sudah dapat diimplementasikan agar bisa terhubung dengan komputer (PC) atau laptop (SMS Gateway). Bayangkan handphone dapat difungsikan sebagai Remote Komputer dan semua dilakukan dari jarak jauh hanya dengan mengirim sms dan memanfaatkan database MySQL dan membuat program berbasis PHP.

Berdasarkan hal inilah, untuk memberikan kemudahan bagi masyarakat atau siapa saja yang dituntut bekerja dengan mobilitas tinggi dan biasa bekerja dengan laptop atau komputer, tetapi suatu saat mereka terlupa mematikan komputer mereka yang ada di kantor atau di rumah, sedangkan mereka pada saat yang sama berada diluar kota atau jauh dari komputer/laptop mereka. Maka dengan adanya aplikasi SMS Gateway Remote Shutdown Komputer ini, mereka dapat kapan saja dan dimana saja mematikan komputer/laptop mereka dari jarak jauh, hanya dengan mengirimkan SMS (selagi handphone mereka masih terjangkau oleh sinyal). Hal ini, selain dapat memberikan kemudahan, waktu yang cepat dan efektif juga biaya yang dibutuhkan pun relatif murah (hanya berlaku tarif sms masing-masing provider).

# **DAFTAR ISI**

#### Halaman

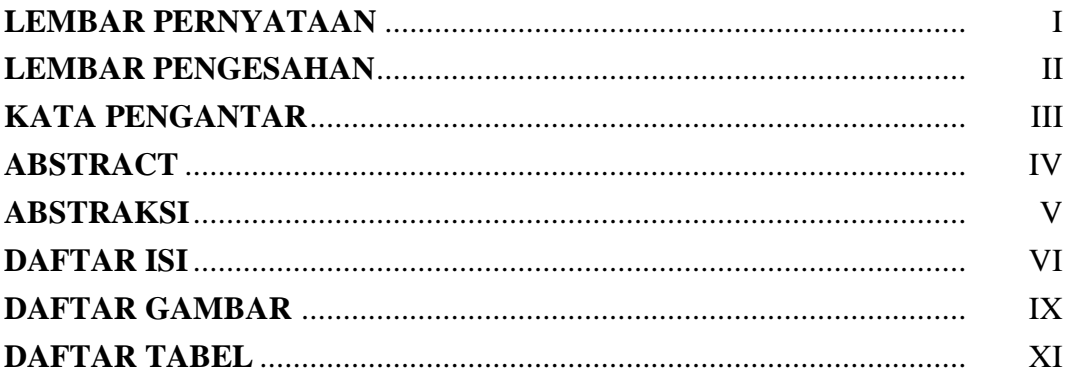

## **BAB I PENDAHULUAN**

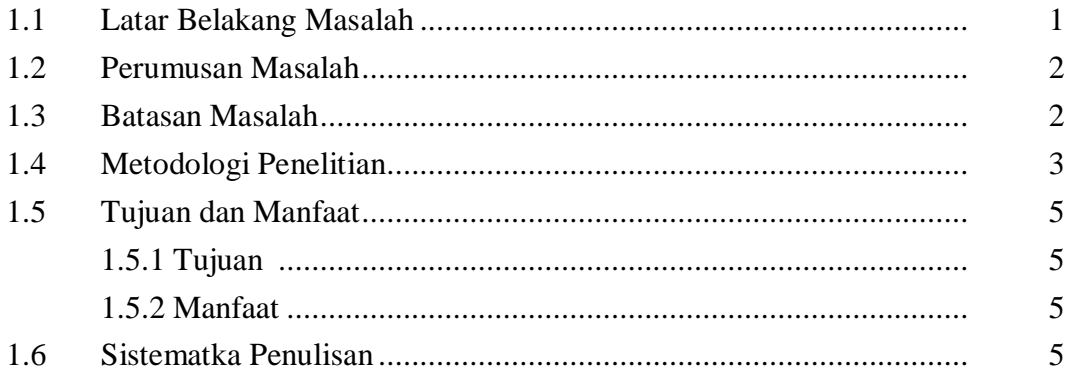

# **BAB II LANDASAN TEORI**

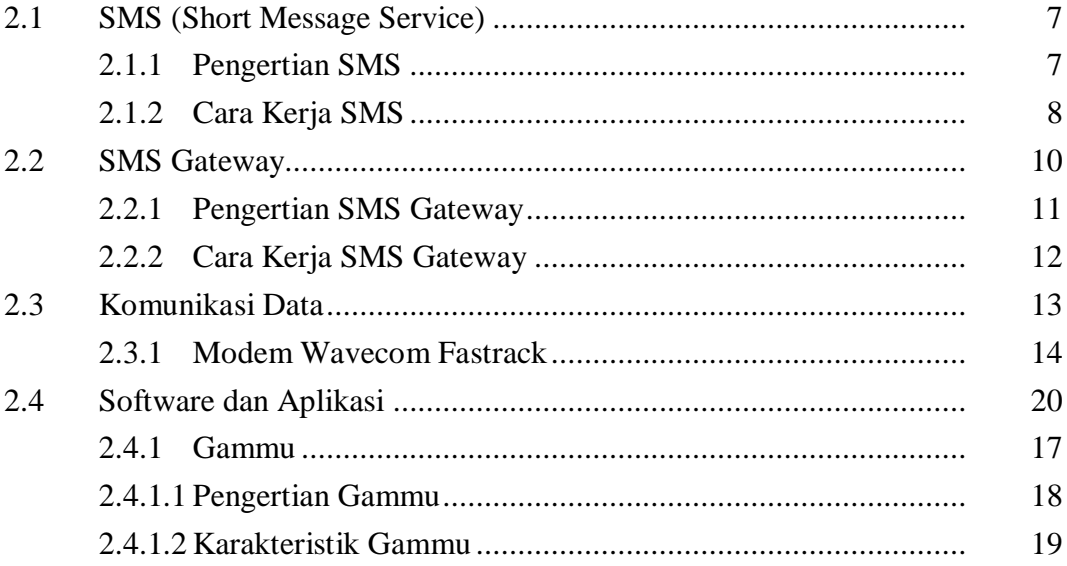

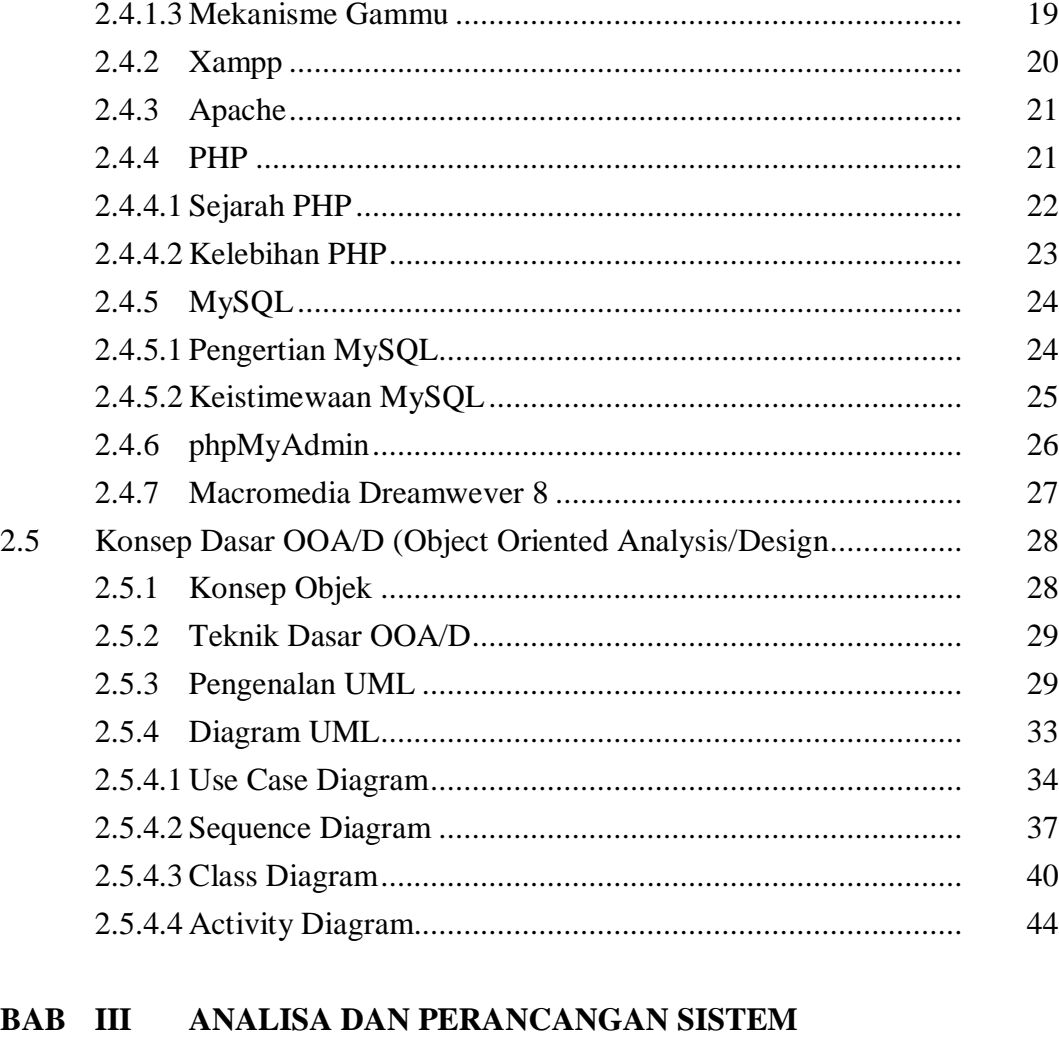

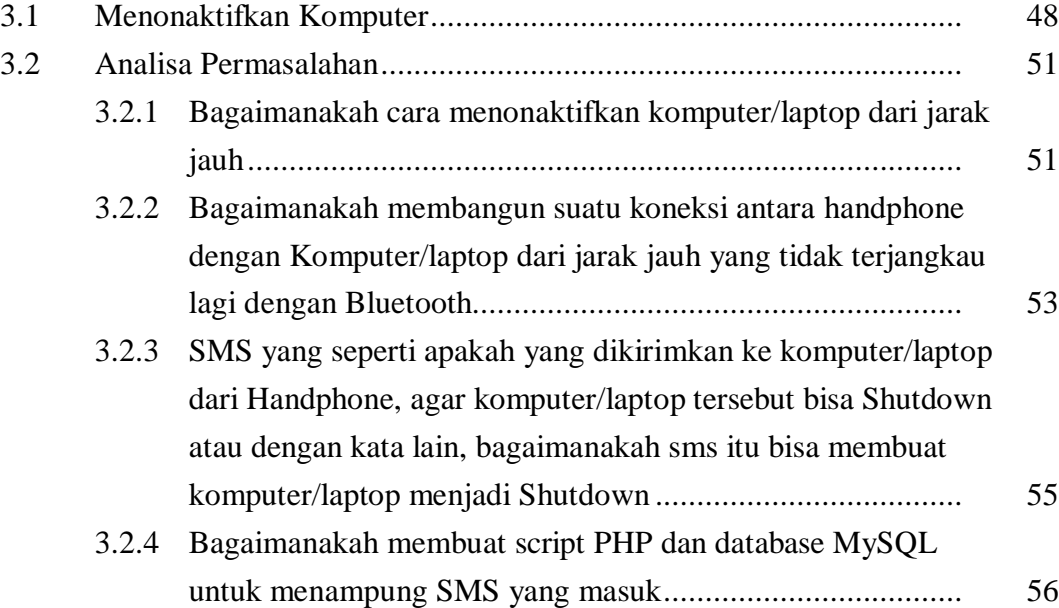

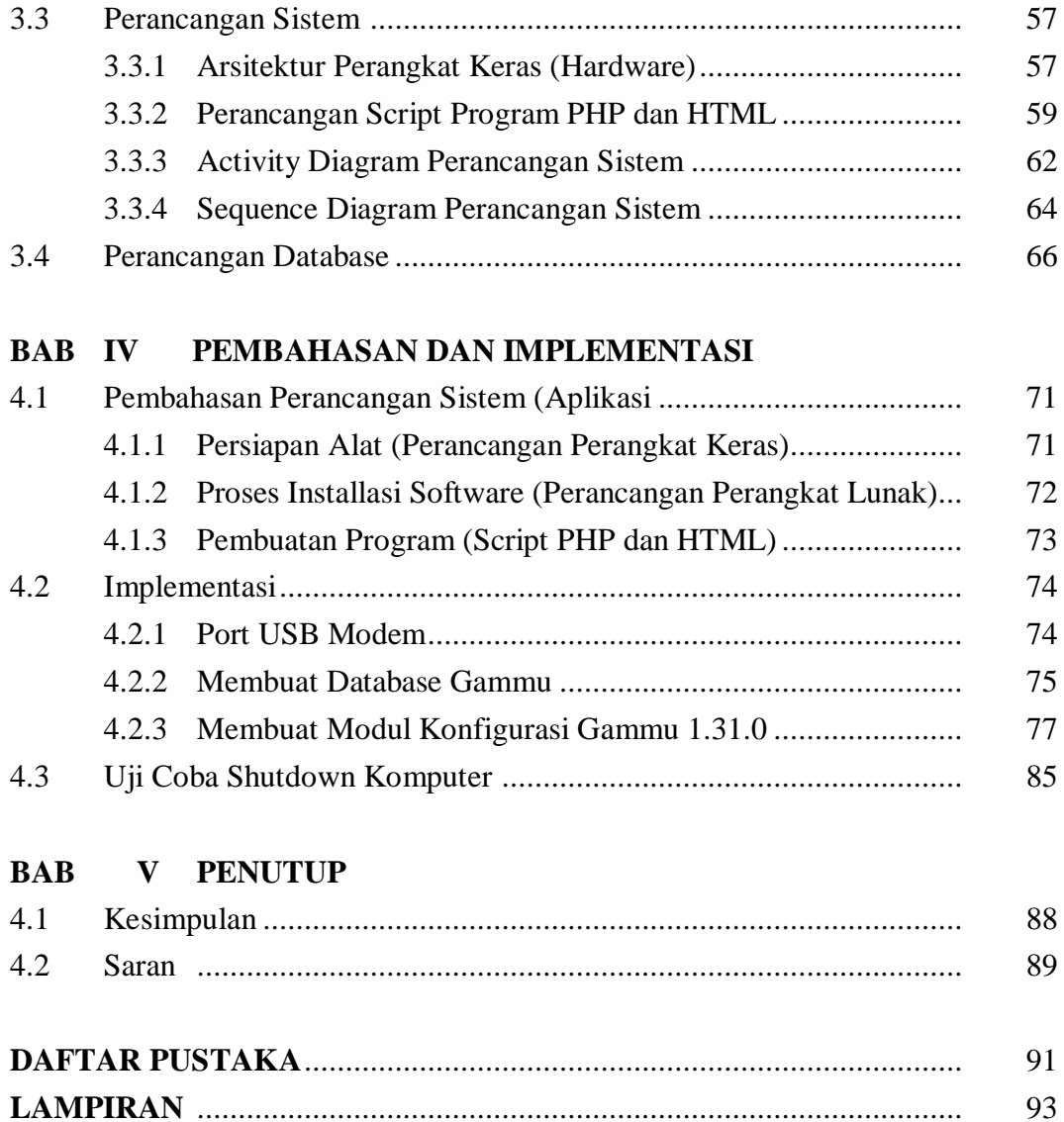

# **DAFTAR GAMBAR**

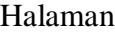

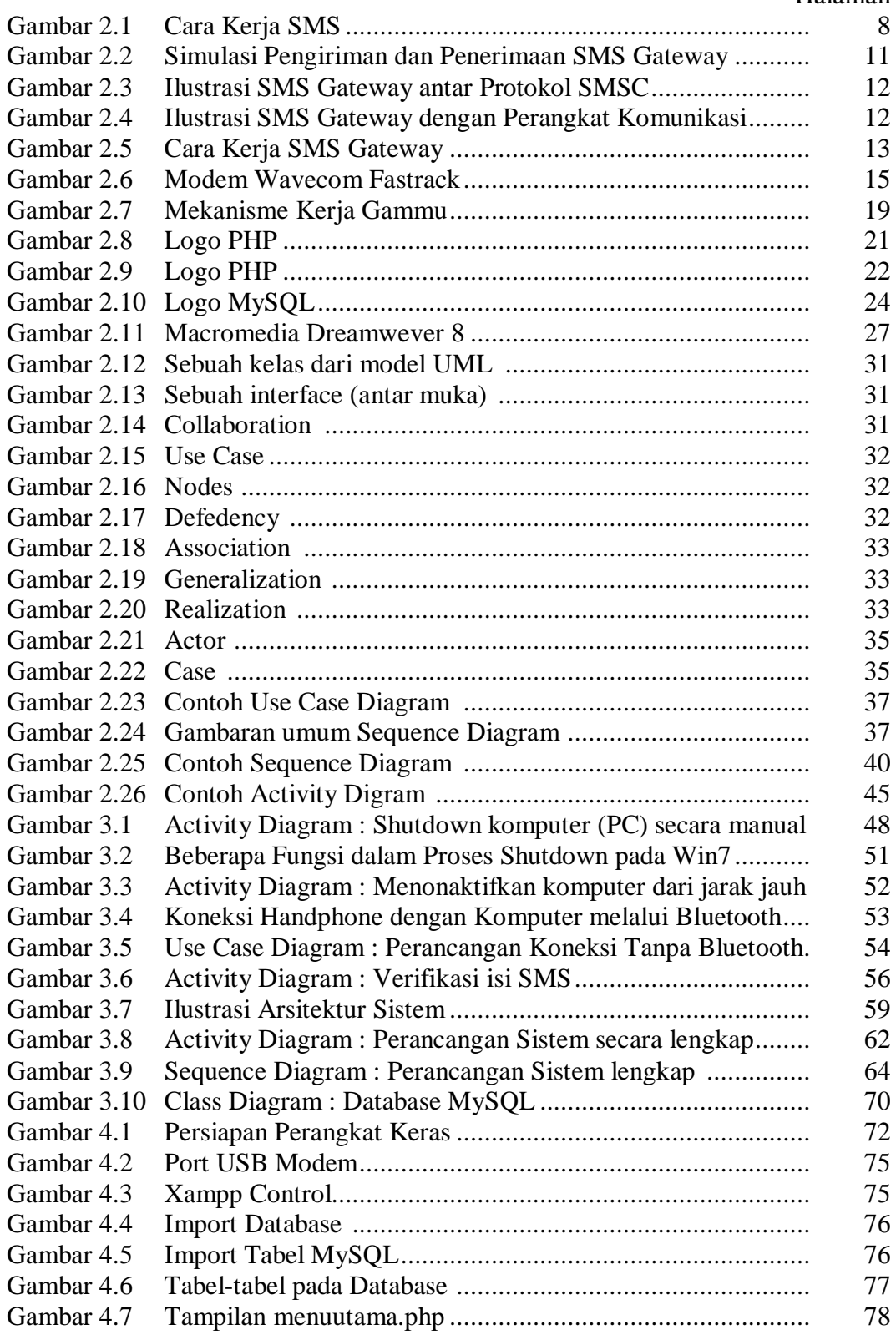

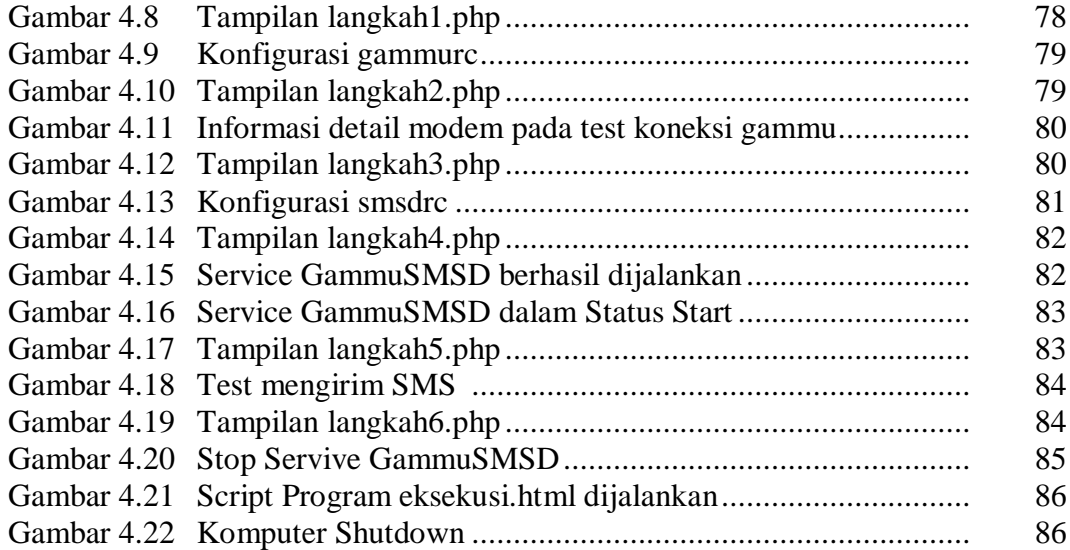

## **DAFTAR TABEL**

#### Halaman

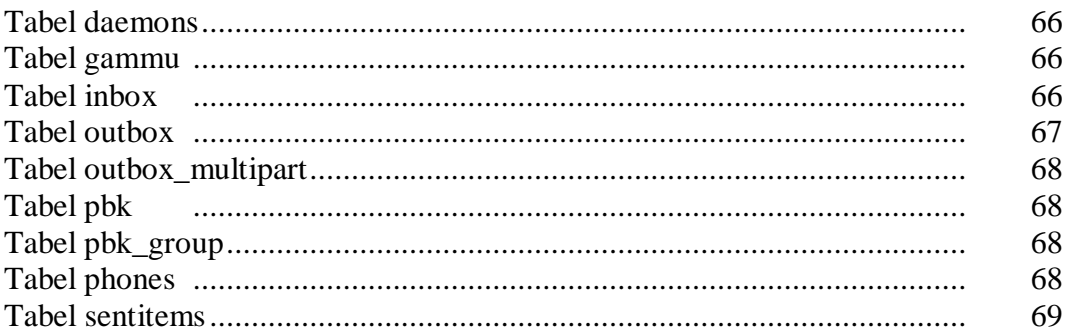